### Compilerconstructie

najaar 2017

[http://www.liacs.leidenuniv.nl/](http://www.liacs.leidenuniv.nl/~vlietrvan1/coco/) ~vlietrvan1/coco/

#### Rudy van Vliet

kamer 140 Snellius, tel. 071-527 2876 rvvliet(at)liacs(dot)nl

college 9, vrijdag 24 november 2017 + 'werkcollege'

Code Optimization (1)

# 8.5 Optimization of Basic Blocks

To improve running time of code

- Local optimization: within block
- Global optimization: across blocks

Local optimization benefits from DAG representation of basi c block

A slide from lecture 5

# 6.1 Variants of Syntax Trees

Directed Acyclic Graphs for Expressions

$$
a + a * (b - c) + (b - c) * d
$$

Syntax tree vs DAG. . .

Pros DAG. . .

# 8.5.1 DAG Representation of Basic Blocks

- 1. A node for initial value of each variable appearing in bloc k
- 2. A node  $N$  for each statement  $s$  in block Children of  $N$  are nodes corresponding to last definitions of operands used by  $s$
- 3. Node  $N$  is labeled by operator applied at  $s$ N has list of variables for which  $s$  is last definition in block
- 4. *Output nodes*  $\approx$  live on exit

Example:

 $a = b + c$  $b = a - d$  $c = b + c$  $d = a - d$ 

#### 8.5.2 Finding Local Common Subexpressions

- Use value-number method to detect common subexpressions
- Remove redundant computations

Example:

 $a = b + c$  $b = a - d$  $c = b + c$  $d = a - d$ 

#### Local Common Subexpression Elimination

- Use value-number method to detect common subexpressions
- Remove redundant computations

Example:

 $a = b + c$  $b = a - d$  $c = b + c$  $d = a - d$  $a = b + c$  $b = a - d$  $c = b + c$  $d = b$ 

## 8.5.3 Dead Code Elimination

- Remove roots with no live variables attached
- If possible, repeat

Example:

 $a = b + c$  $b = b - d$  $c = c + d$  $e = b + c$ 

No common subexpression

If  $c$  and  $e$  are not live...

## Dead Code Elimination

- Remove roots with no live variables attached
- If possible, repeat

Example:

 $a = b + c$  $b = b - d$  $c = c + d$  $e = b + c$  $a = b + c$  $b = b - d$ 

No common subexpression

If  $c$  and  $e$  are not live...

# 8.5.5 Representation of Array References

- $x = a[i]$
- $y = x + z$
- $z = a[i]$

## Representation of Array References

 $x = a[i]$  $a[j] = y$  $z = a[i]$ 

### Representation of Array References

 $b = 12 + a$  $x = b[i]$  $a[j] = y$  $z = b[i]$ 

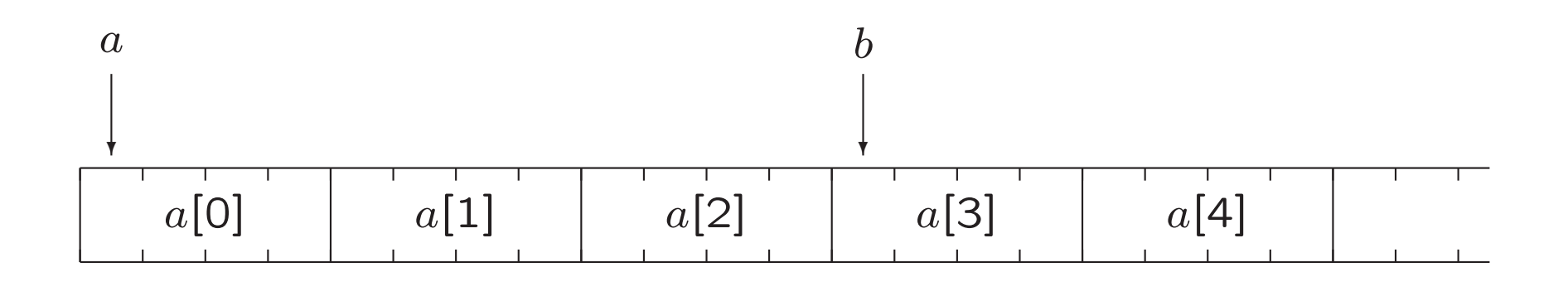

DAG. . .

### 8.5.6 Pointer Assignments and Procedure Calls

 $a = b + c$  $e = a - d$  $c = b + c$  $b = a - d$ 

#### Pointer Assignments vs. Common Subexpressions

$$
p = & a
$$
\n
$$
a = b + c
$$
\n
$$
e = a - d
$$
\n
$$
*p = y
$$
\n
$$
c = b + c
$$
\n
$$
b = a - d
$$

### Pointer Assignments vs. Common Subexpressions

$$
a = b + c
$$
  
\n
$$
e = a - d
$$
  
\n
$$
*p = y
$$
  
\n
$$
c = b + c
$$
  
\n
$$
b = a - d
$$

## Pointer Assignments vs. Dead Code

 $a = b + c$  $b = b - d$  $c = c + d$  $e = b + c$  $x = *p$ 

DAG. . .

If  $c$  and  $e$  are not live...

#### To summarize:

$$
\ast q = y
$$

$$
x = \ast p
$$

Procedure calls. . .

# 8.5.4 The Use of Algebraic Identities

and other algebraic transformations

(cf. assignment 3)

Algebraic identities:

$$
\begin{array}{rcl}\nx+0 & = & 0+x & = & x \\
x*1 & = & 1*x & = & x\n\end{array}
$$

Reduction in strength:

$$
x2 = x * x
$$
 (cheaper)  
2 \* x = x + x (cheaper)  

$$
x/2 = x * 0.5
$$
 (cheaper)

Constant folding:

$$
2 * 3.14 = 6.28
$$

### Algebraic Transformations

Common subexpressions resulting from commutativity / asso ciativity of operators:

$$
x * y = y * x
$$
  

$$
c + d + b = (b + c) + d
$$

Common subexpressions generated by relational operators:

$$
x > y \Leftrightarrow x - y > 0
$$

# 8.7 Peephole Optimization

- Examines short sequence of instructions in <sup>a</sup> window (peephole) and replace them by faster/shorter sequence
- Applied to intermediate code or target code
- Typical optimizations
	- Redundant instruction elimination
	- Eliminating unreachable code
	- Flow-of-control optimization
	- Algebraic simplification
	- Use of machine idioms

#### 8.7.1 Eliminating Redundant Loads and Stores

Naive code generator may produce

- ST a, R0
- LD R0, a

N.B.: optimize only within basic block

# 8.7.2 Eliminating Unreachable Code

Example:

if debug  $== 1$  goto  $L1$ goto L2 L1: print debugging information  $L2$ :

Jump over jump

# Eliminating Unreachable Code

Example:

```
if debug != 1 goto L2
    print debugging information
L2:
```
How to recognize that label L1 can be removed?

## Eliminating Unreachable Code

Example:

```
if debug != 1 goto L2
    print debugging information
L2:
```
If debug is set to 0 at beginning of program, . . .

# 8.7.2 Eliminating Unreachable Code

Example:

if debug  $== 1$  goto  $L1$ goto L2 L1: print debugging information  $L2$ :

Even without jump over jump. . .

# 8.7.3 Flow-of-Control Optimizations

```
Example 1:
      goto L1
      ...
 L1: goto L2
Example 3:
      goto L1
      . . .
 L1: if a < b goto L2
 L3:
```
# 8.7.3 Flow-of-Control Optimizations

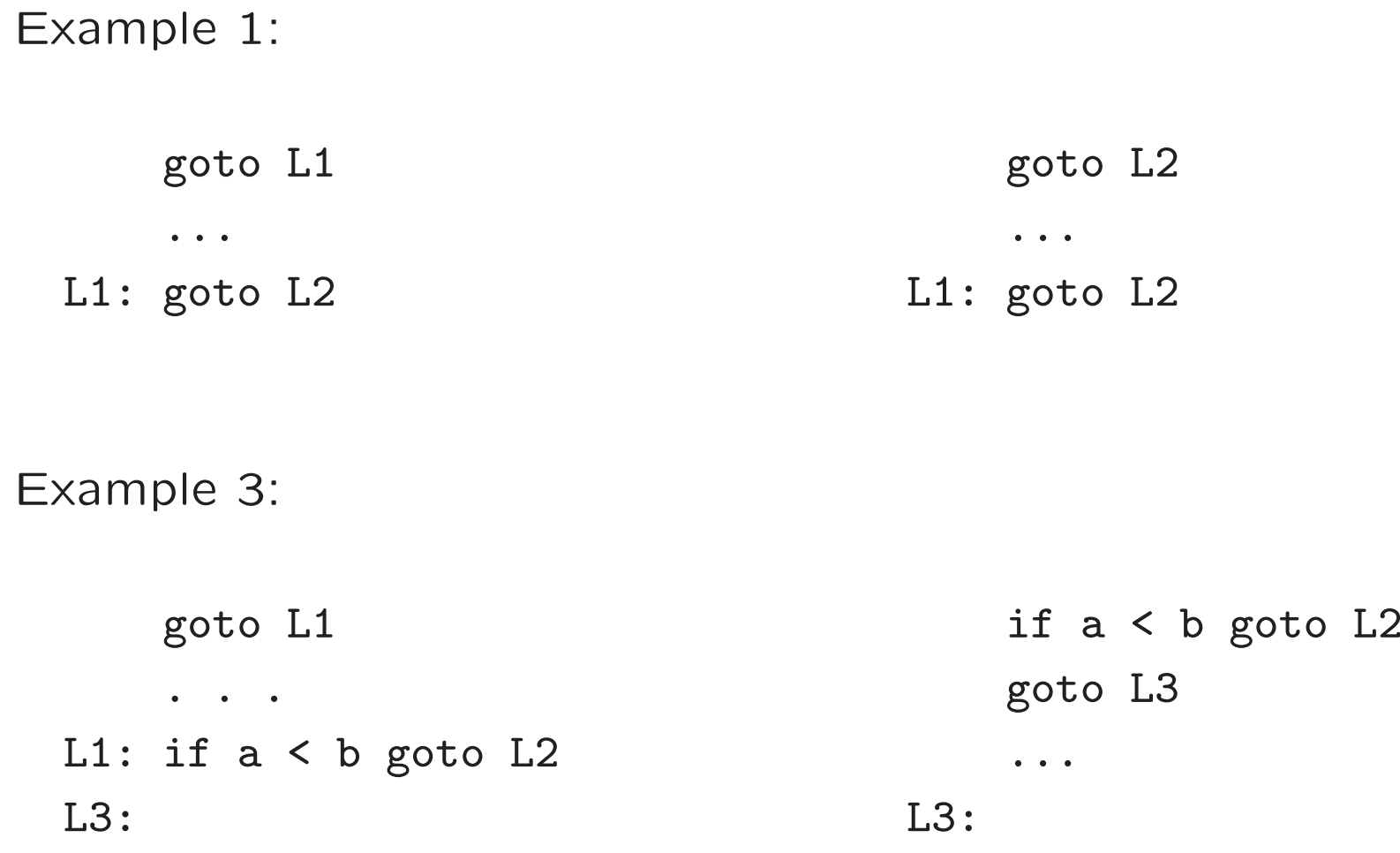

## 9.1 The Principal Sources of Optimization

Causes of redundancy

- At source level
- Side effect of high-level programming language, e.g.,  $A[i][j]$

## 9.1.2 A Running Example: Quicksort

```
void quicksort (int m, int n)
    /* recursively sorts a[m] through a[n] */
{
    int i, j;
    int v, x;
    if (n \le m) return;
    i = m-1; j = n; v = a[n];while (1)
    { do i = i+1; while (a[i] < v);
        do j = j-1; while (a[j] > v);
        if (i \geq j) break;
        x = a[i]; a[i] = a[i]; a[i] = x; /* swap a[i], a[i] */
    }
    x = a[i]; a[i] = a[n]; a[n] = x; /* swap a[i], a[n] */
    quicksort(m,j); quicksort(i+1,n);
}
```
### Three-Address Code Quicksort

$$
\rightarrow (1) \quad i = m-1
$$
\n
$$
(2) \quad j = n
$$
\n
$$
(3) \quad t1 = 4*n
$$
\n
$$
(4) \quad v = a[t1]
$$
\n
$$
\rightarrow (5) \quad i = i+1
$$
\n
$$
(6) \quad t2 = 4*i
$$
\n
$$
(7) \quad t3 = a[t2]
$$
\n
$$
(8) \quad \text{if } t3 < v \text{ goto (5)}
$$
\n
$$
\rightarrow (9) \quad j = j-1
$$
\n
$$
(10) \quad t4 = 4*j
$$
\n
$$
(11) \quad t5 = a[t4]
$$
\n
$$
(12) \quad \text{if } t5 > v \text{ goto (9)}
$$
\n
$$
\rightarrow (13) \quad \text{if } i > = j \text{ goto (23)}
$$
\n
$$
\rightarrow (14) \quad t6 = 4*i
$$
\n
$$
(15) \quad x = a[t6]
$$

(16) 
$$
t7 = 4* i
$$
  
\n(17)  $t8 = 4* j$   
\n(18)  $t9 = a[t8]$   
\n(19)  $a[t7] = t9$   
\n(20)  $t10 = 4* j$   
\n(21)  $a[t10] = x$   
\n(22)  $goto(5)$   
\n(23)  $t11 = 4* i$   
\n(24)  $x = a[t11]$   
\n(25)  $t12 = 4* i$   
\n(26)  $t13 = 4* n$   
\n(27)  $t14 = a[t13]$   
\n(28)  $a[t12] = t14$   
\n(29)  $t15 = 4* n$   
\n(30)  $a[t15] = x$ 

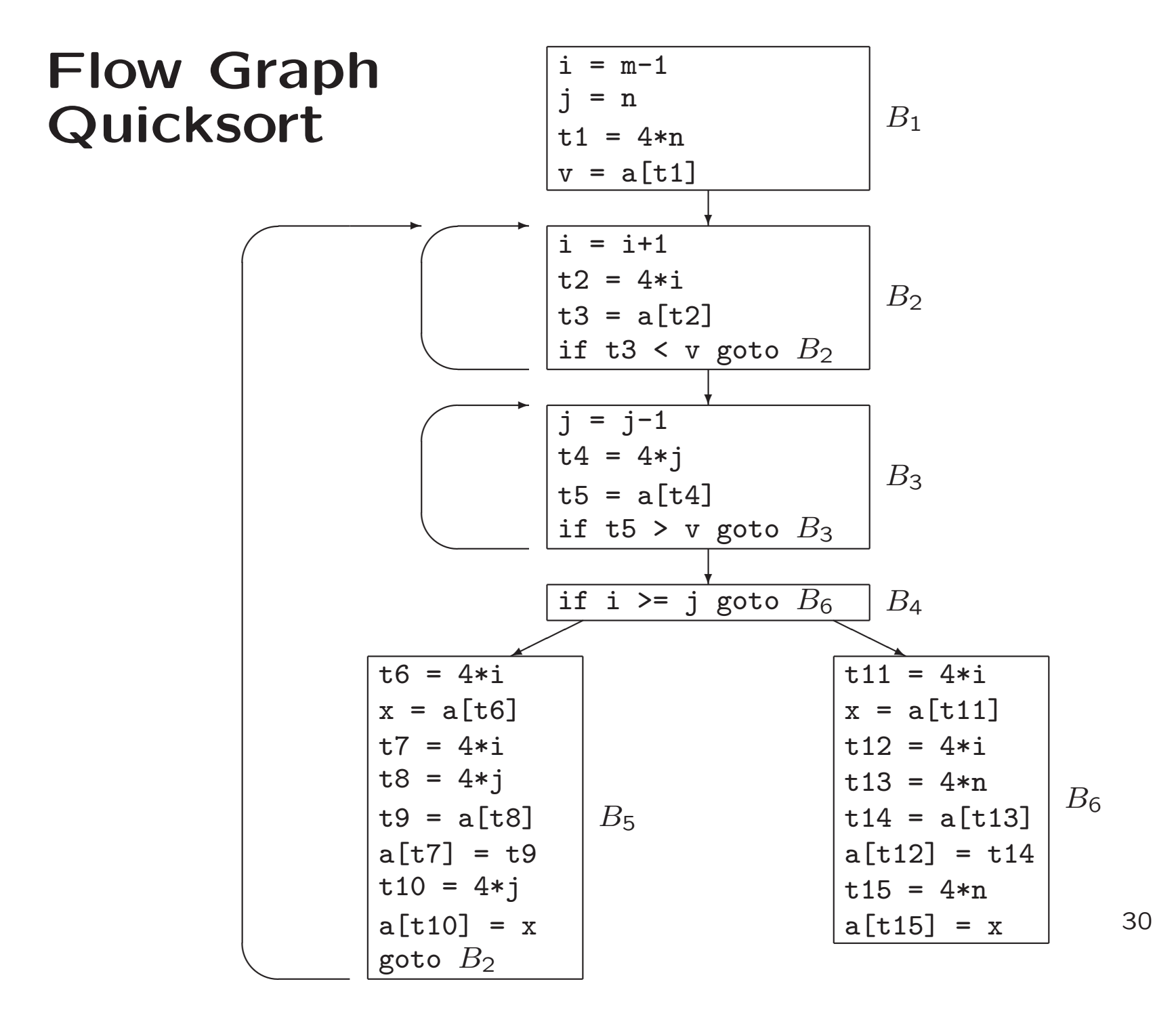

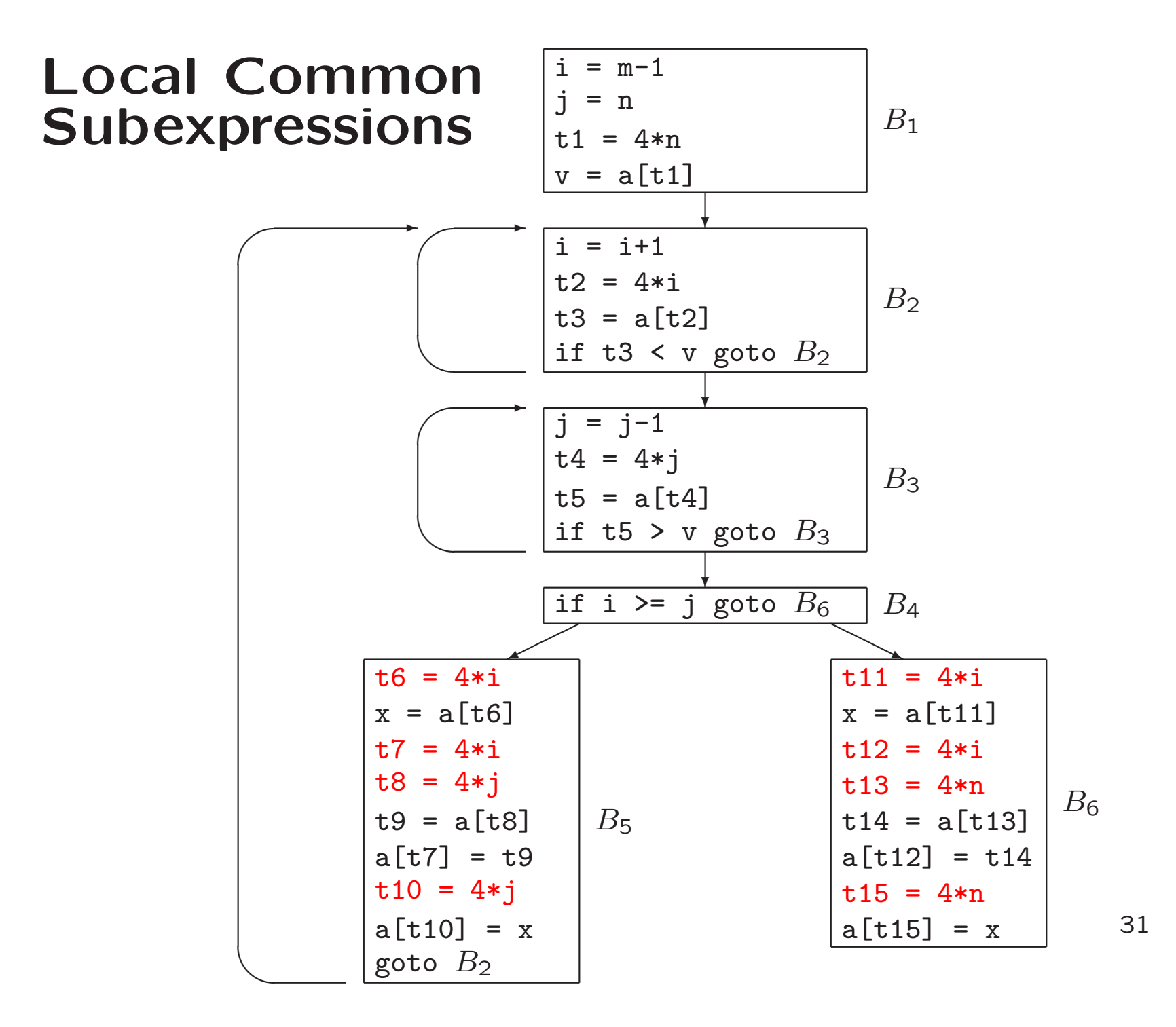

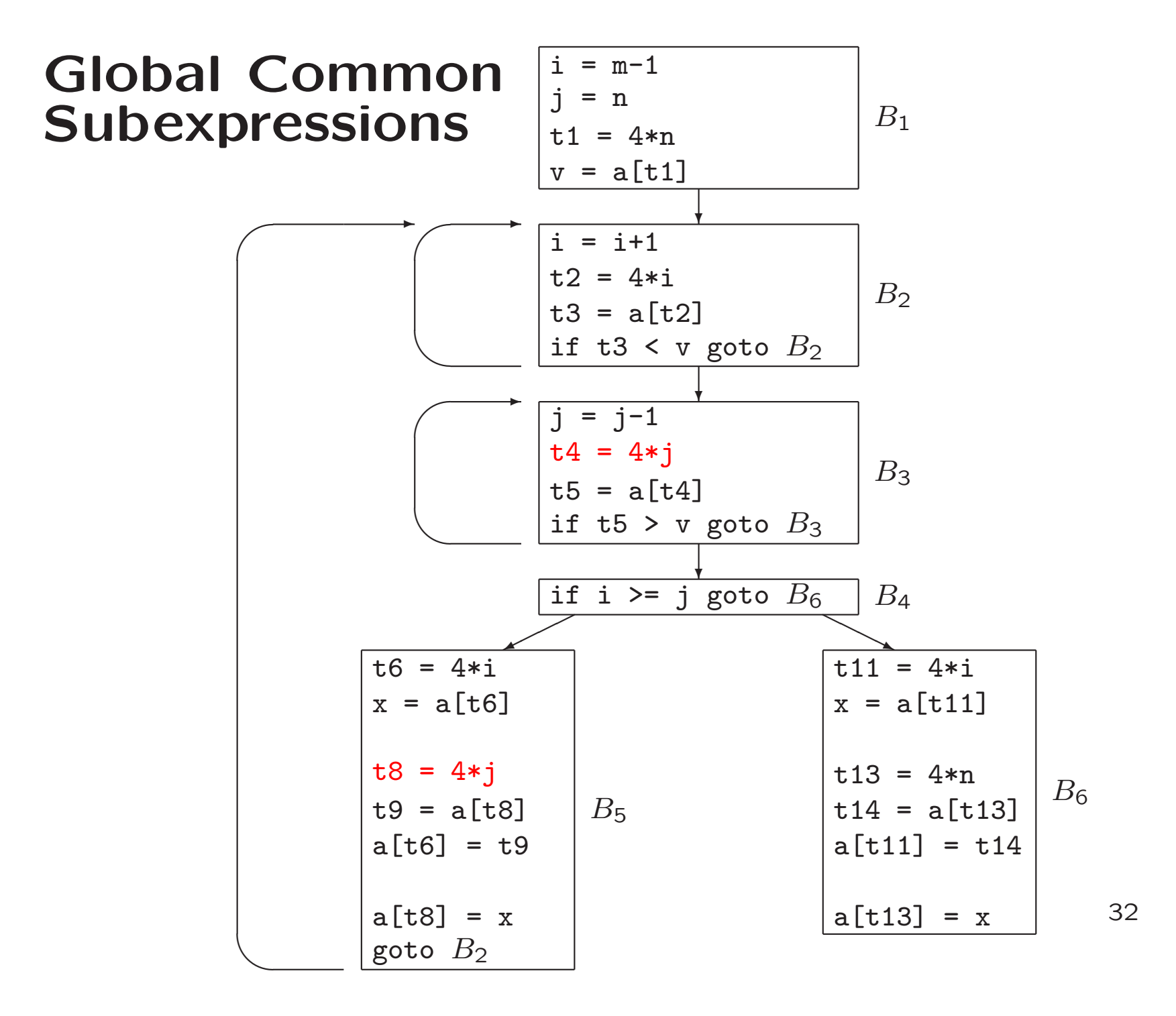

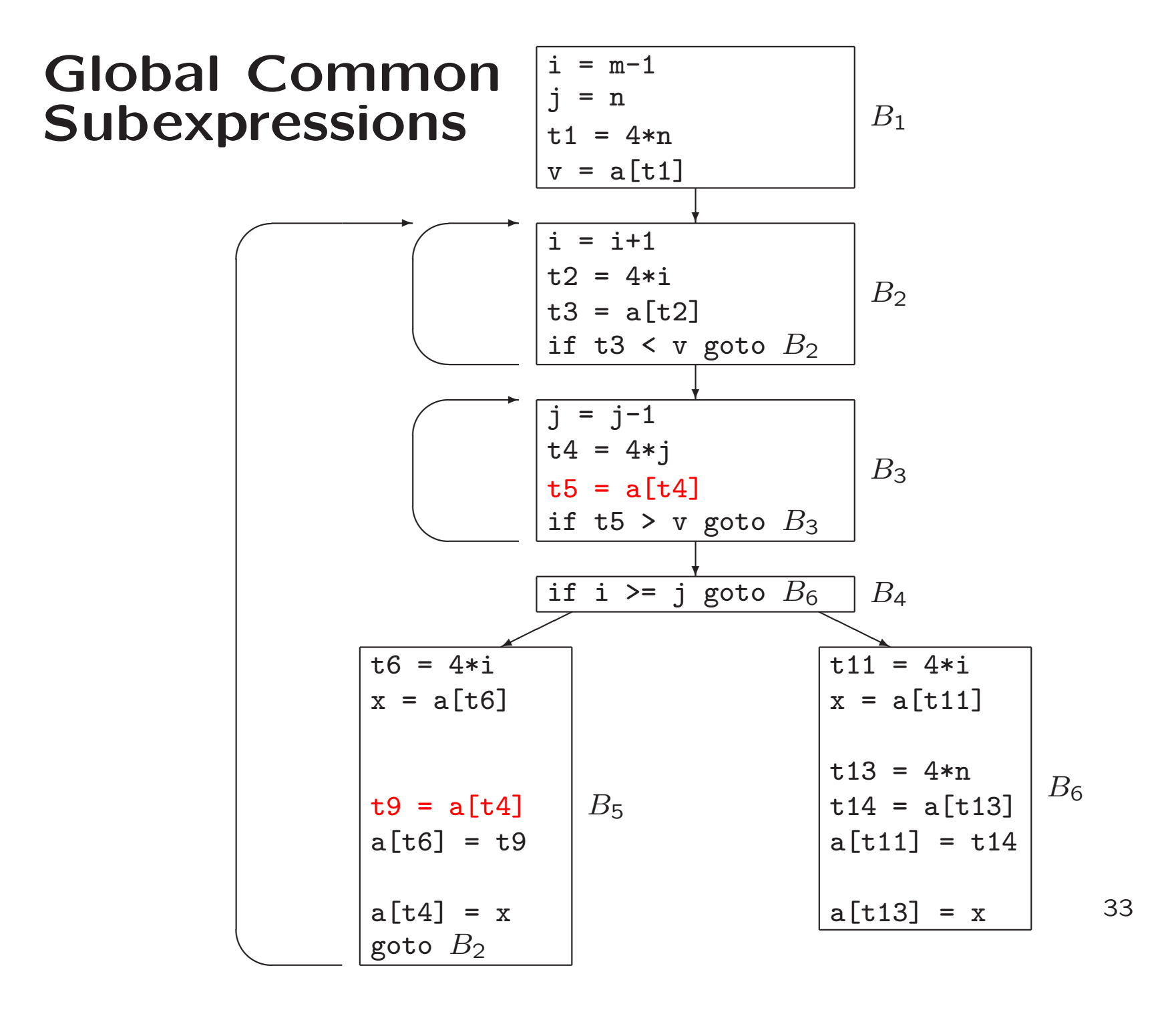

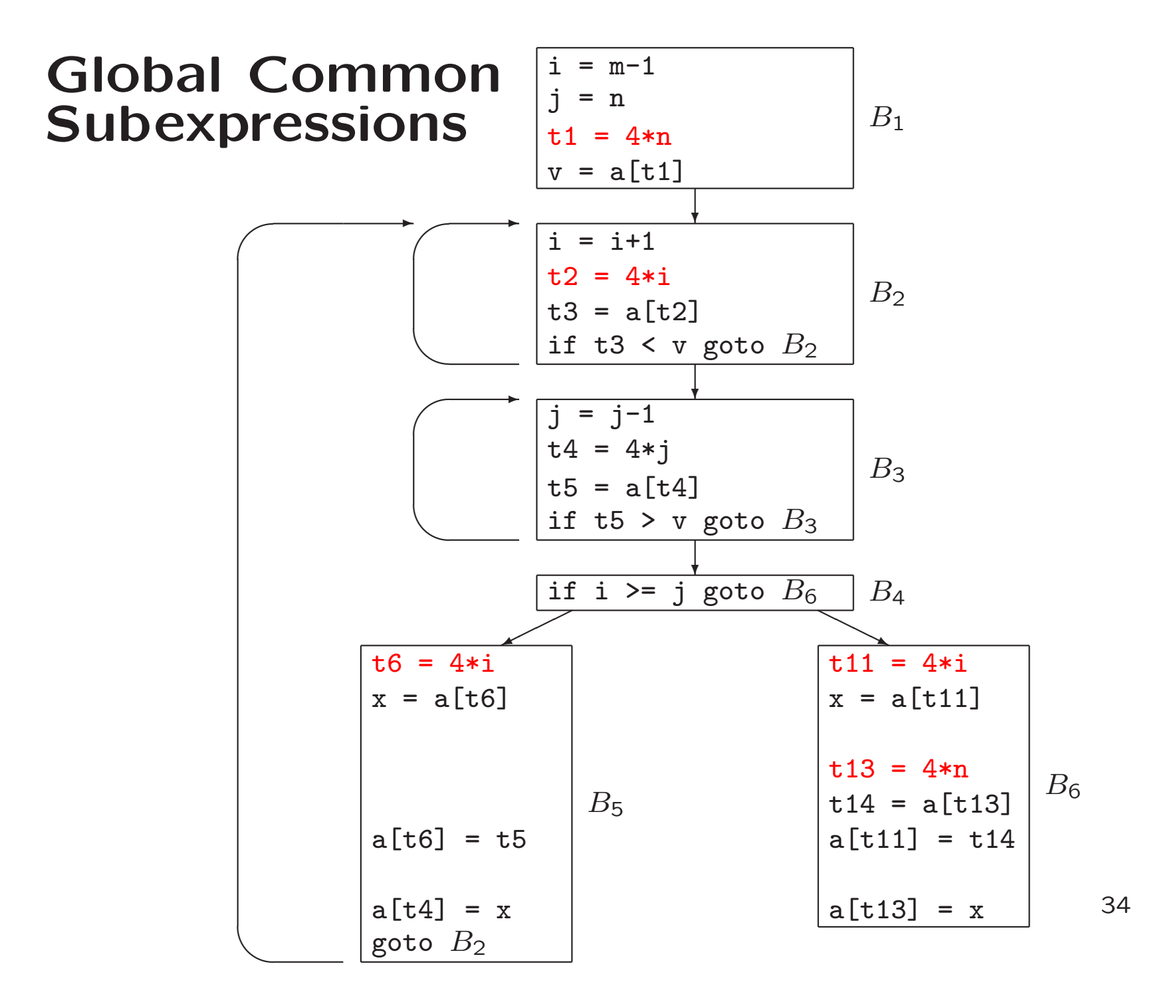

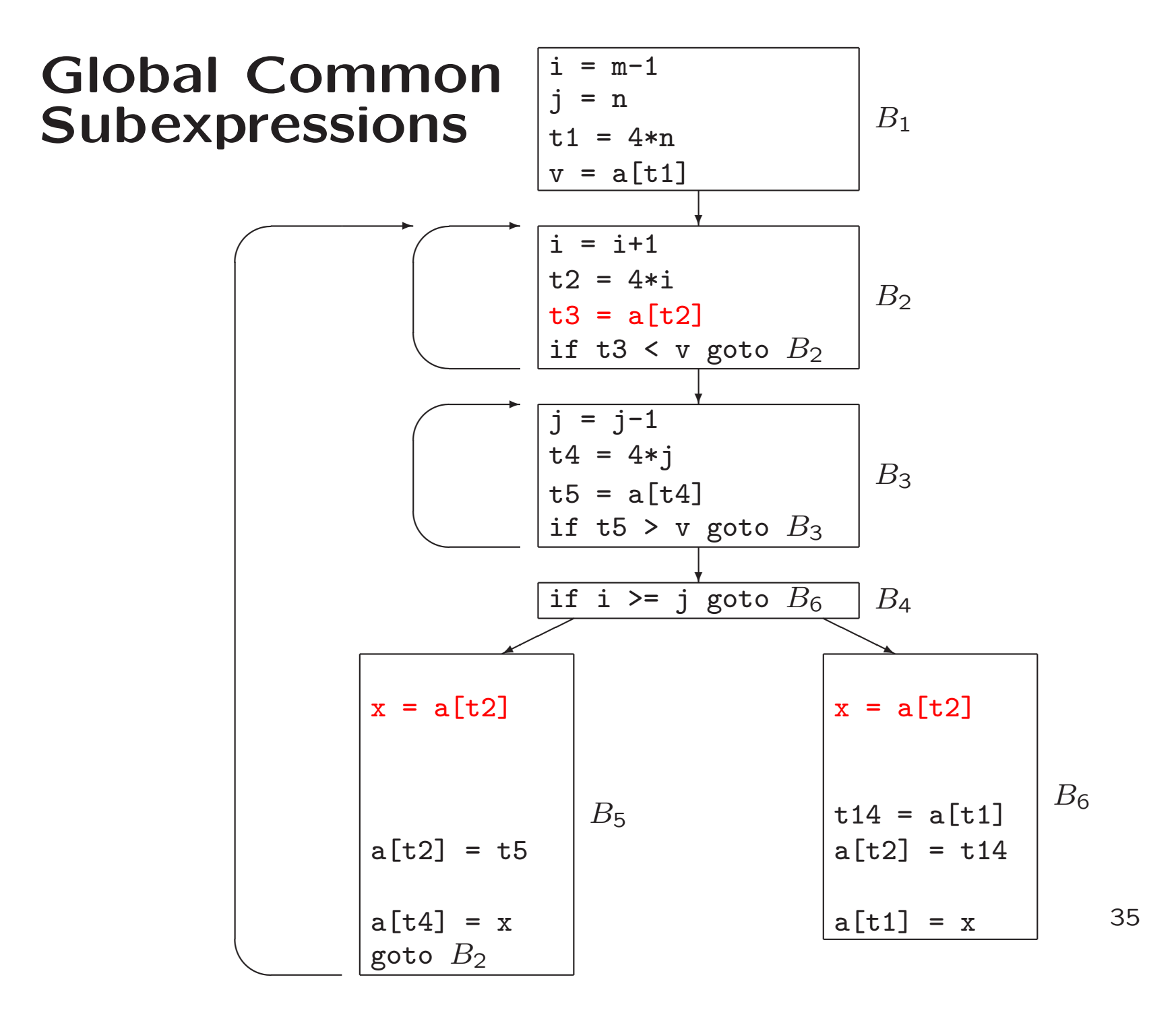

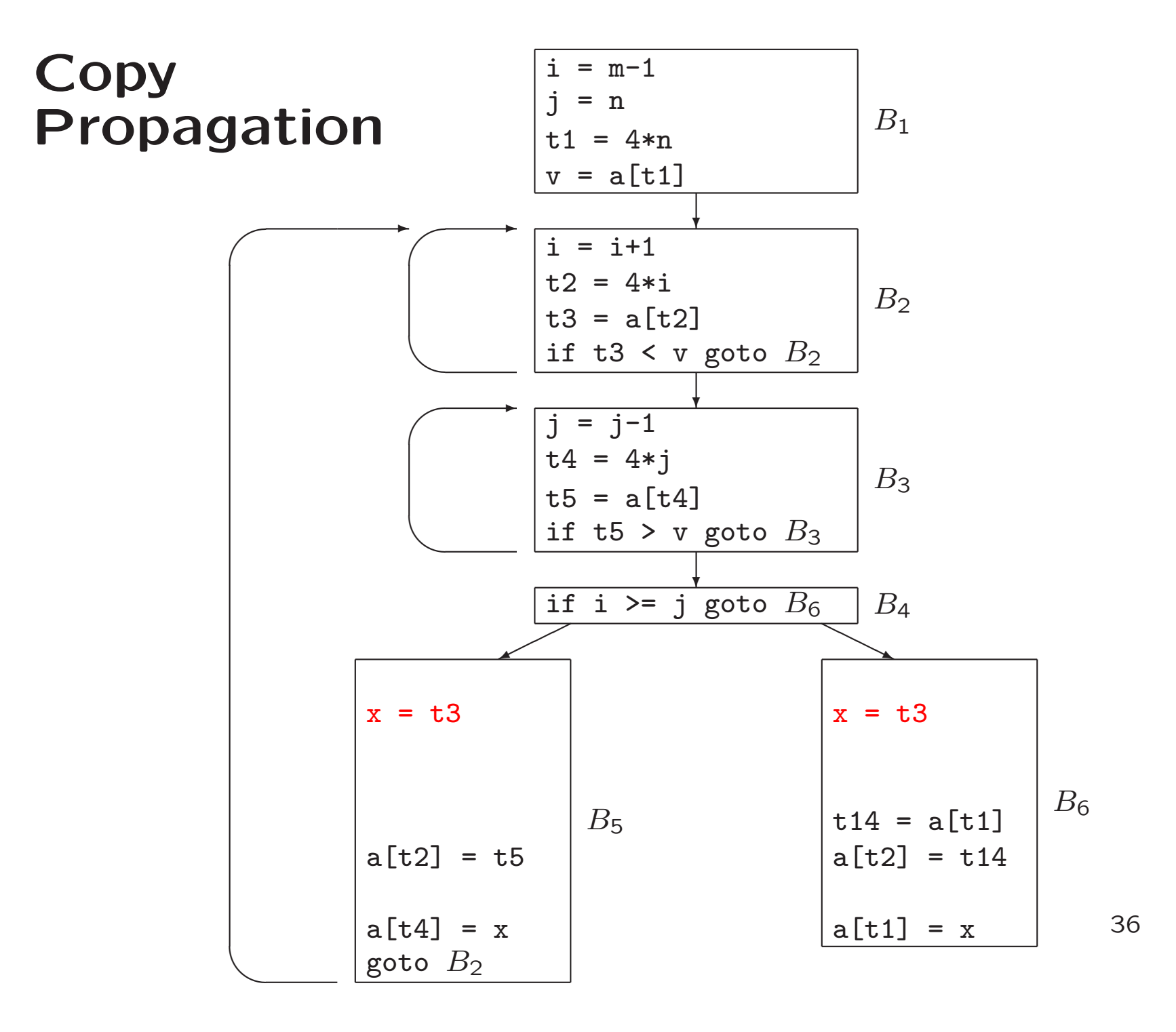

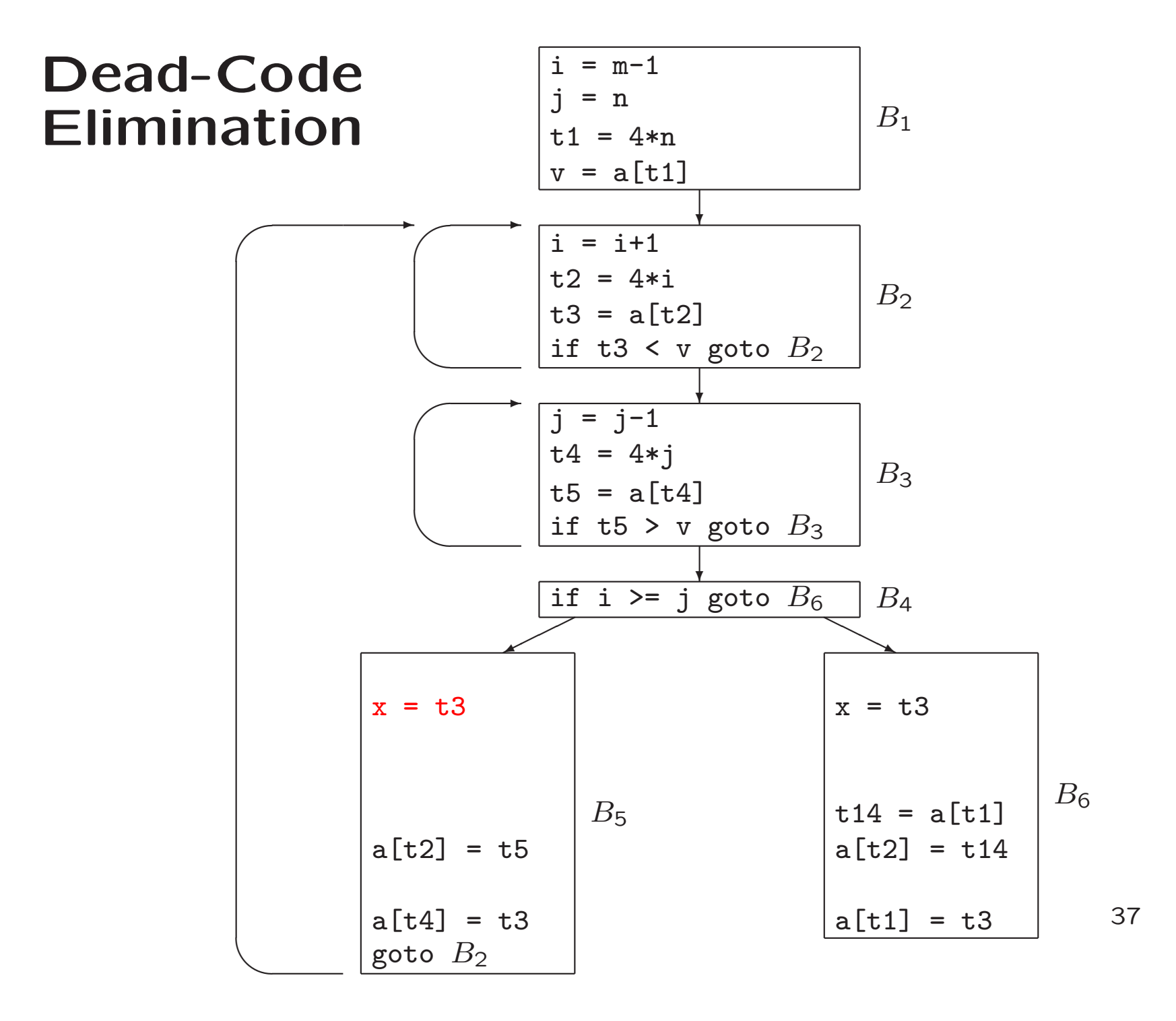

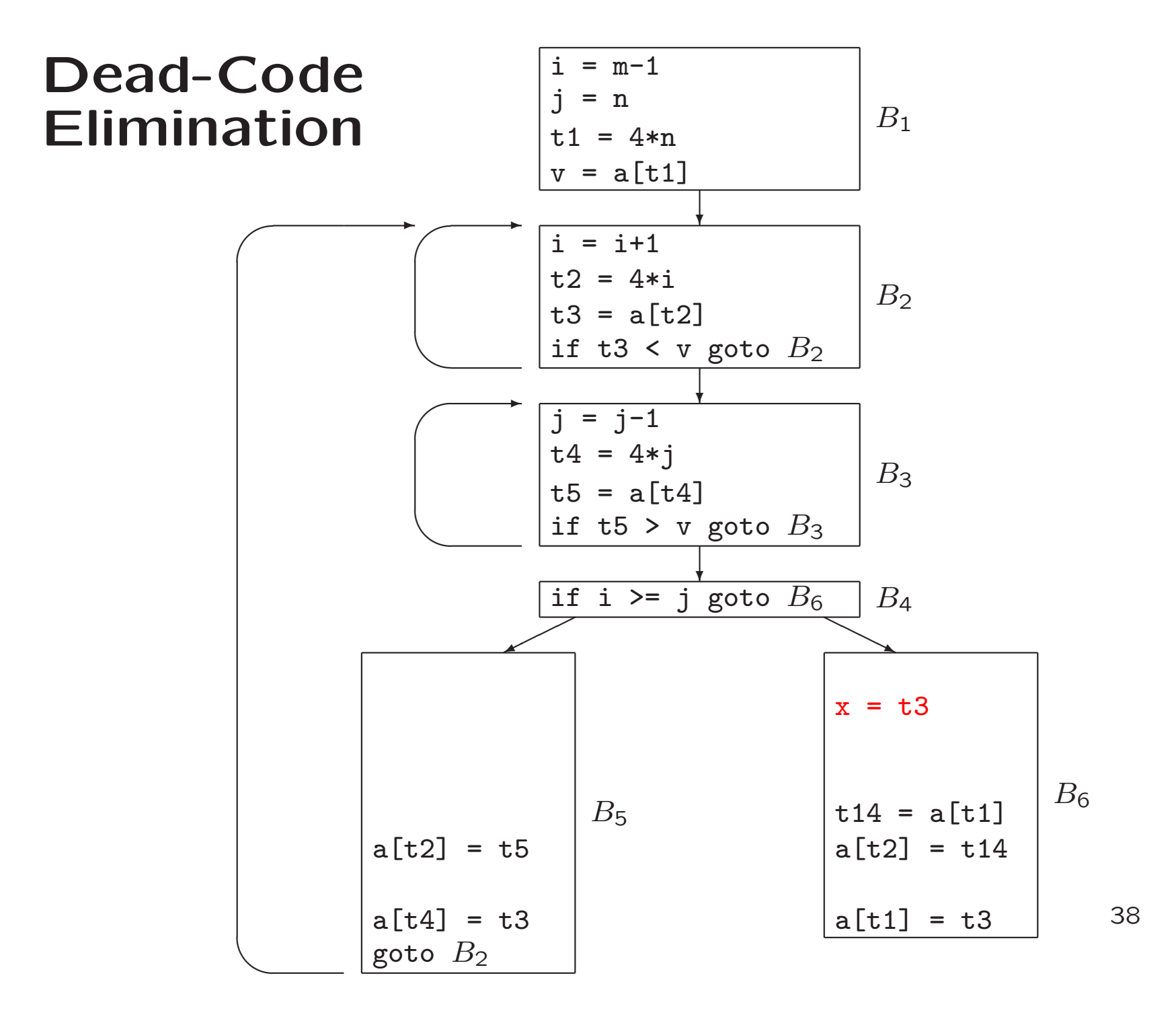

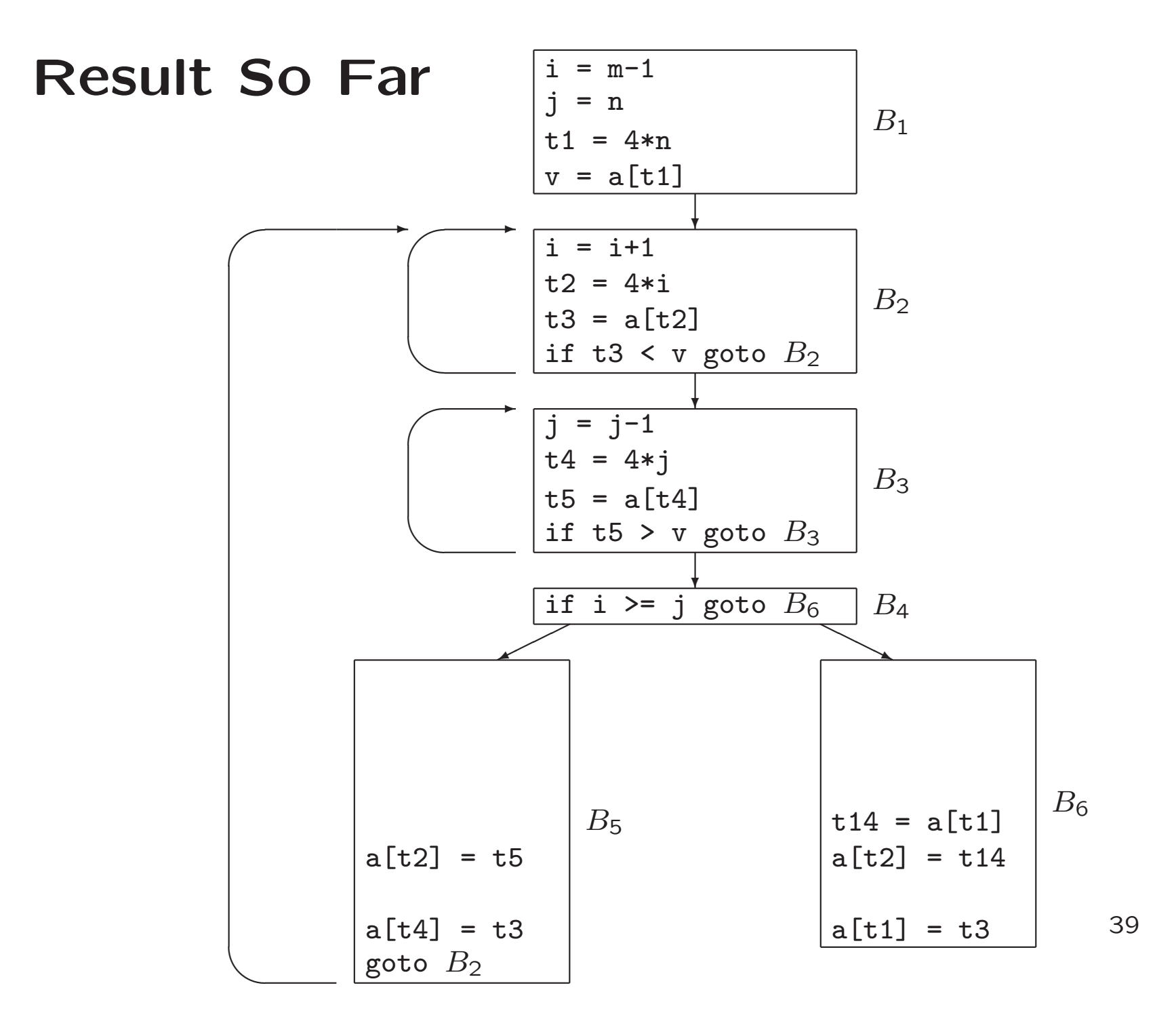

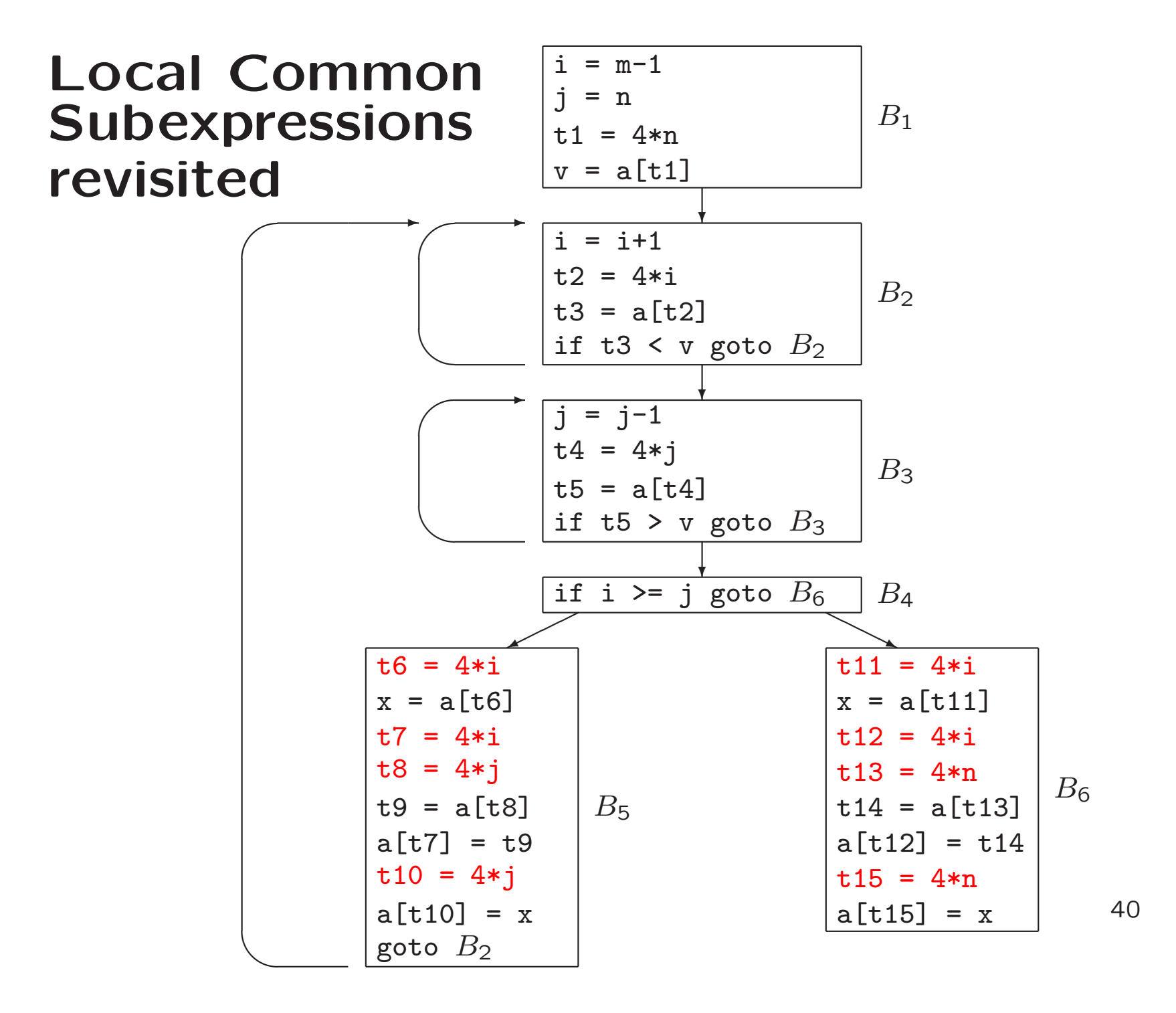

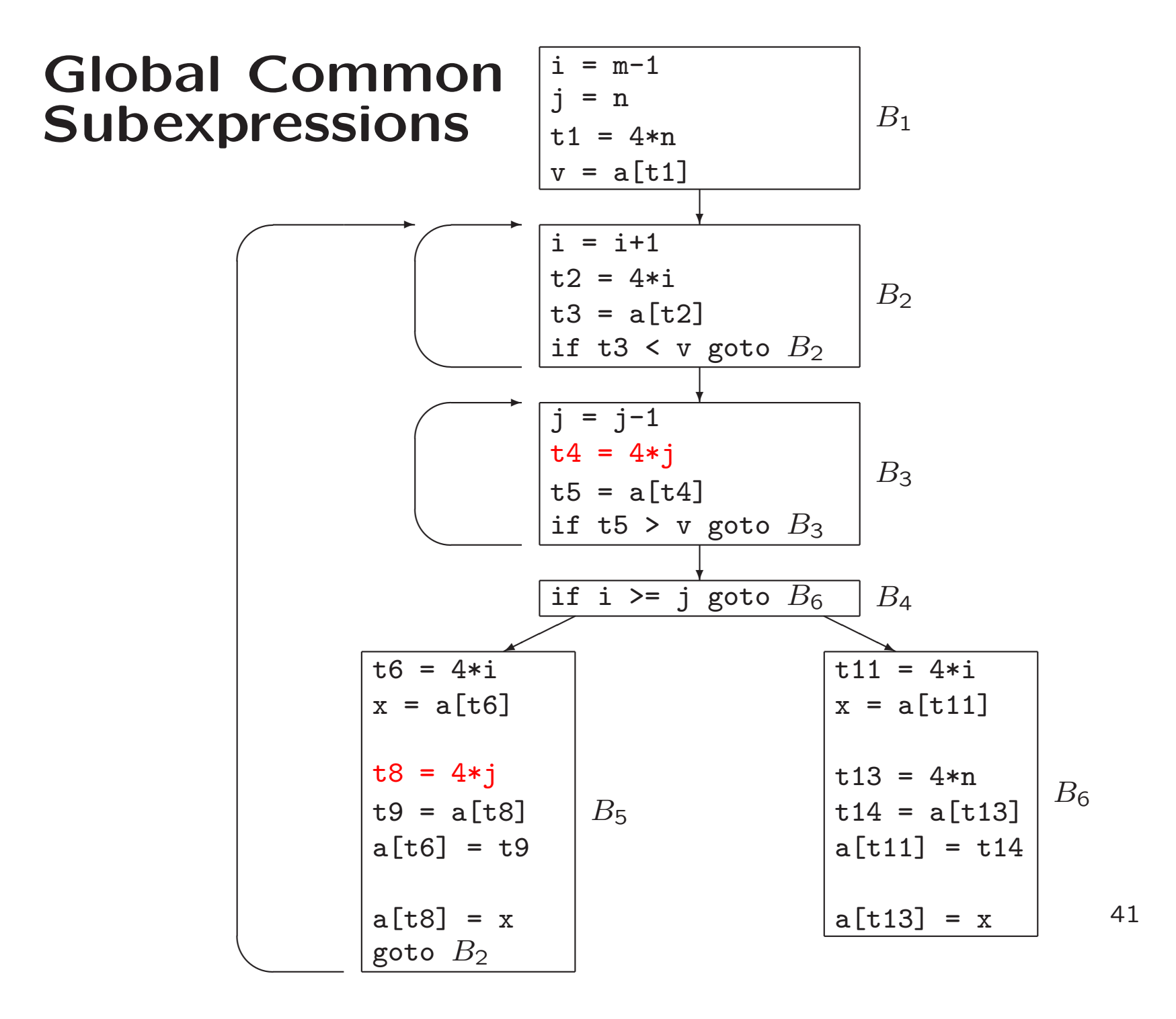

### Code Motion

- loop-invariant computation
- compute before loop
- Example:

while (i  $\le$  limit-2) /\* statement does not change limit \*/

After code-motion

 $t =$ limit-2 while (i  $\leq$  t) /\* statement does not change limit or t \*/

### Induction Variables and Reduction in Strength

- Induction variable: each assignment to x of form  $x = x + c$
- Reduction in strength: replace expensive operation by cheaper one

#### Induct.Var / Reduct.Strength

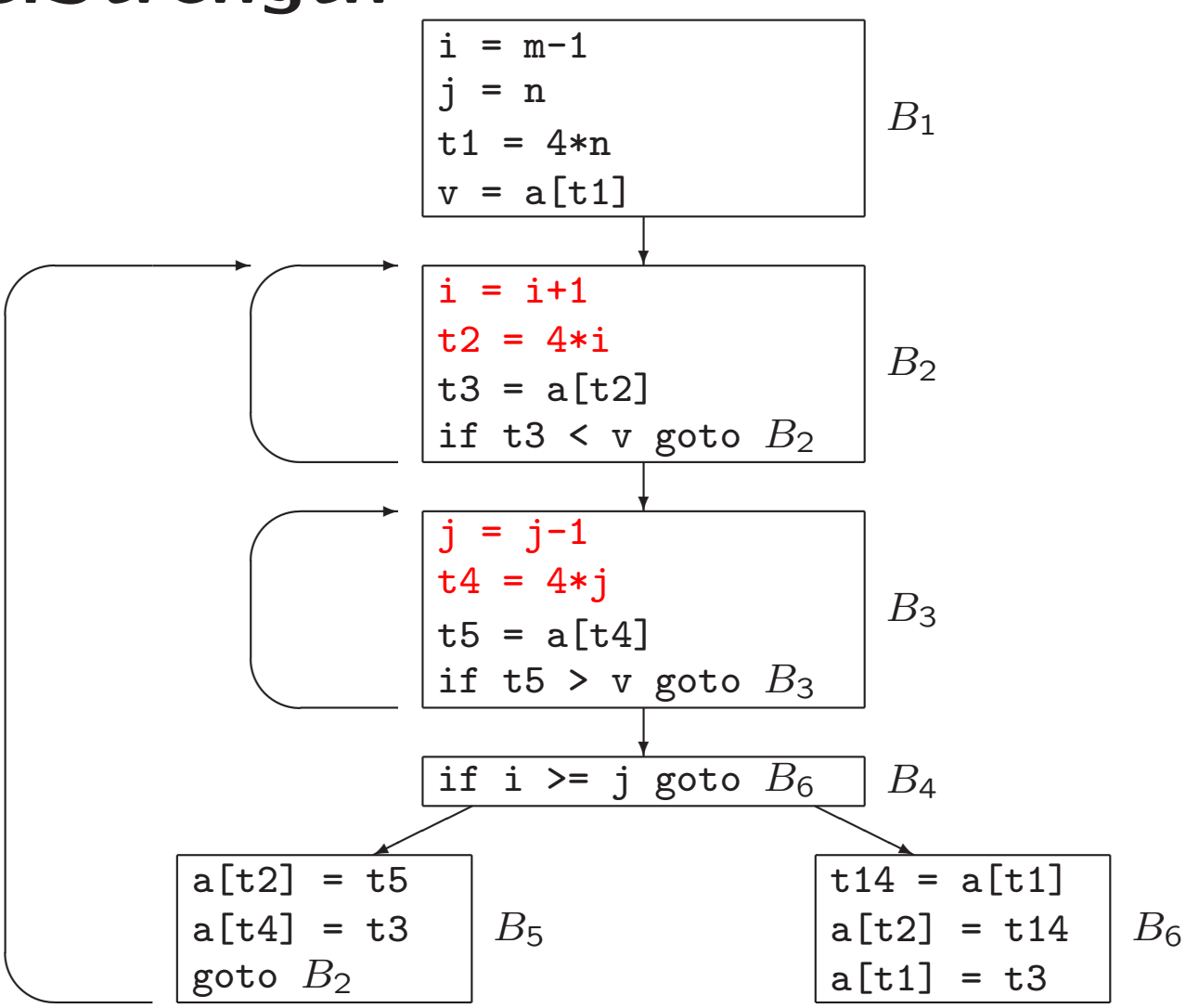

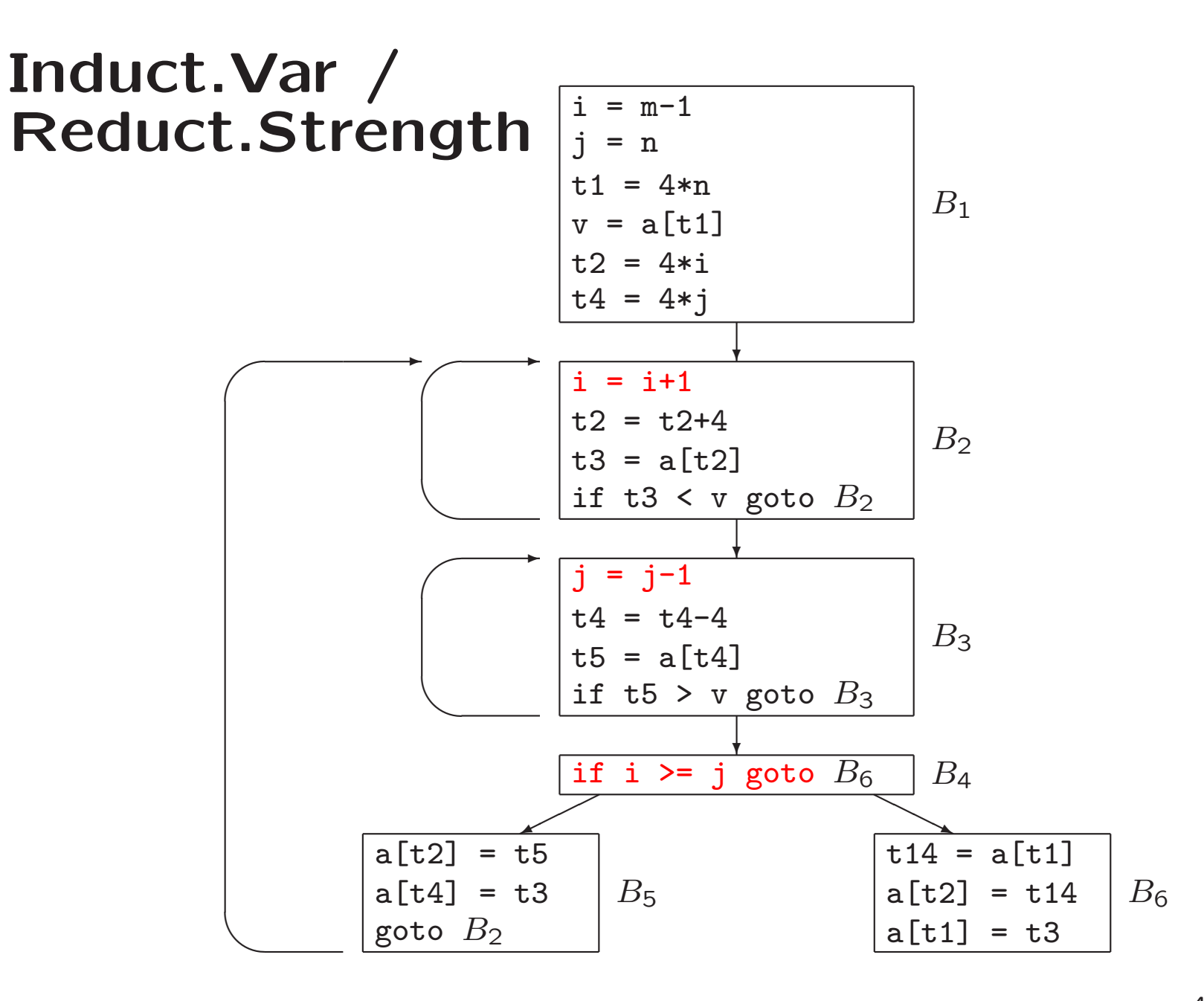

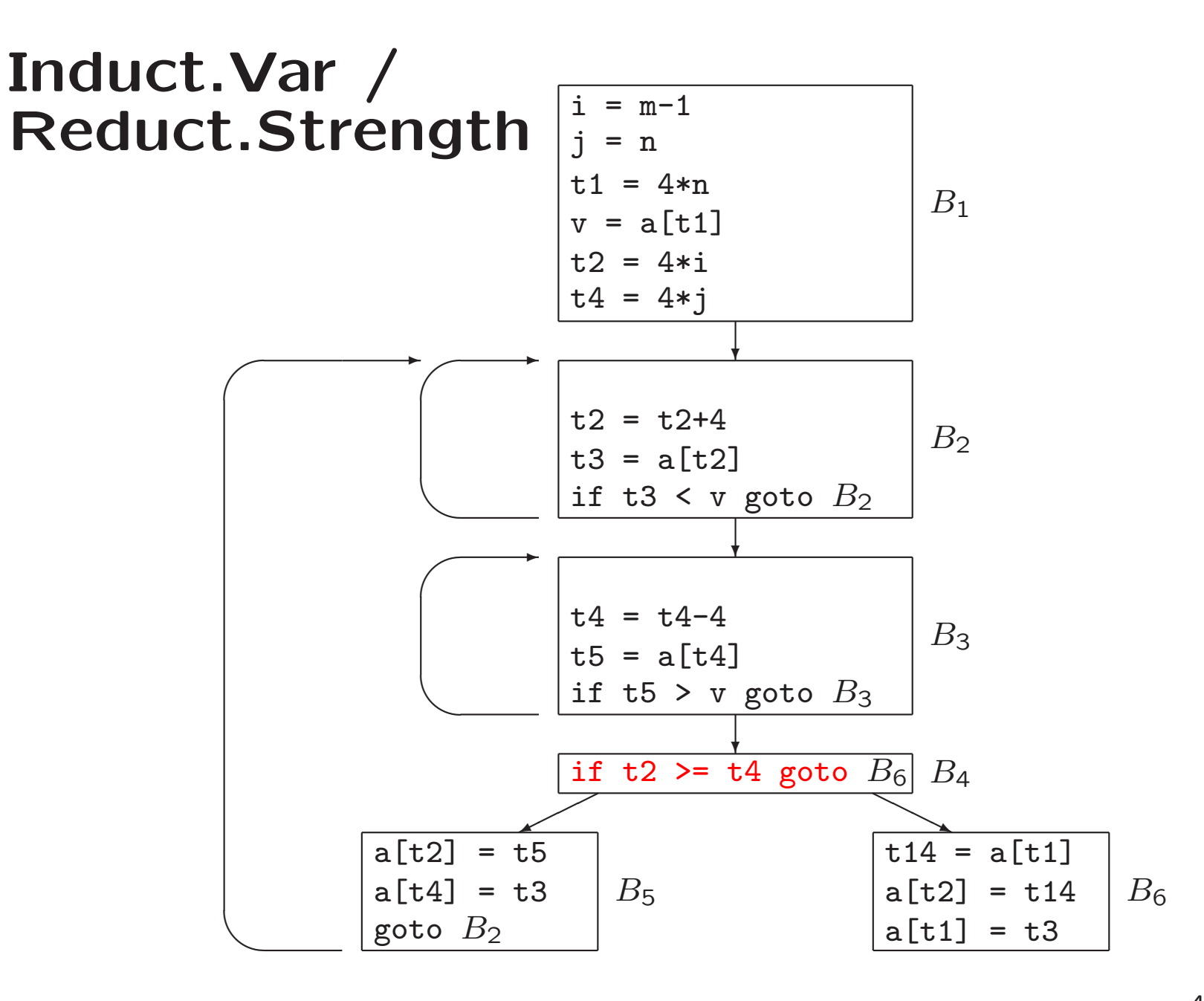

### Exercise 1

# Flow Graph Exercise 1  $\frac{1}{i}$

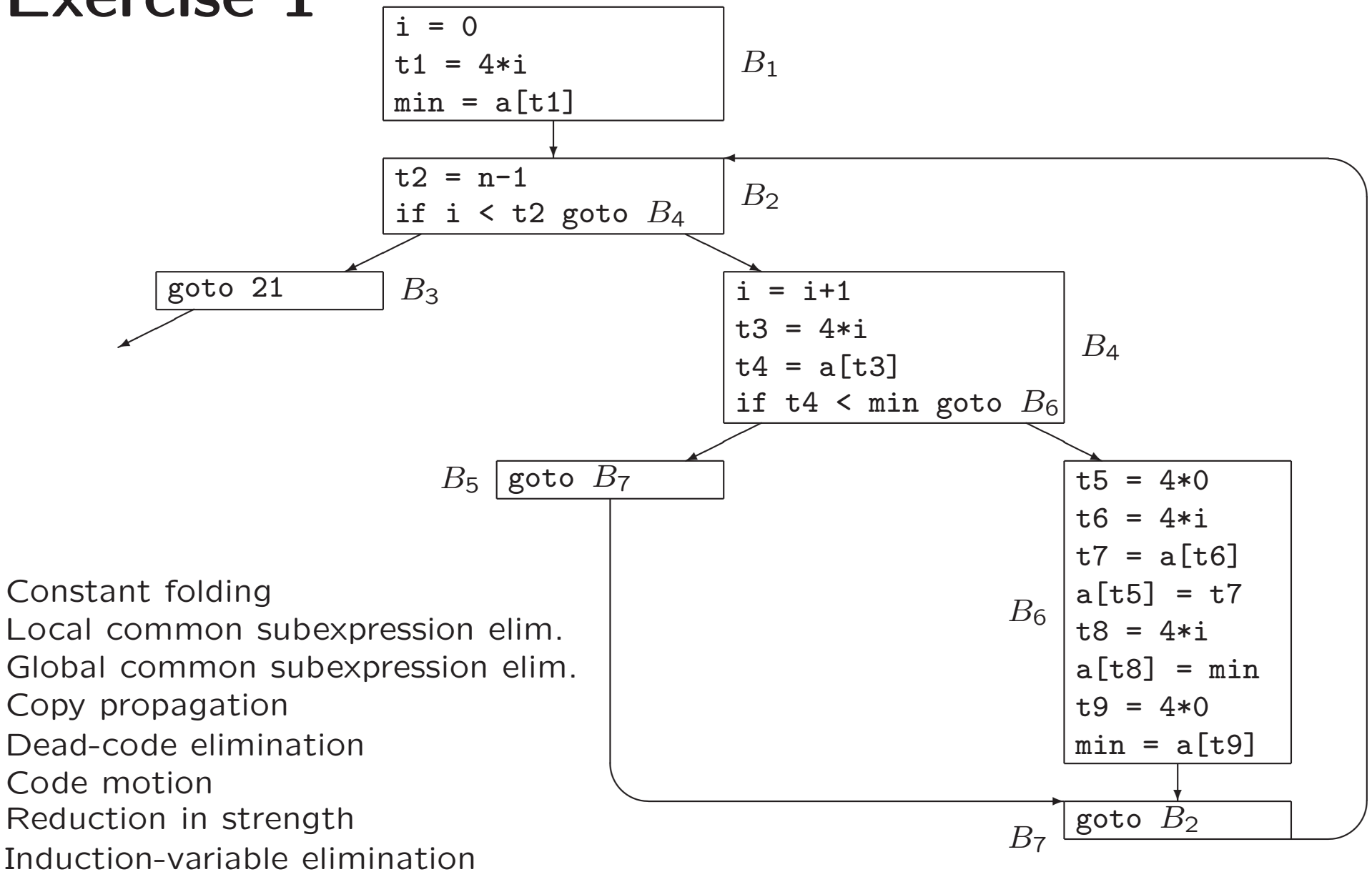

### Volgende week

- Practicum over opdracht 4
- Inleveren 14 december
- Vrijdag 8 december: laatste hoor-/werkcollege

### Compilerconstructie

college 9 Code Optimization

Chapters for reading: 8.5–8.5.6, 8.7 9.intro, 9.1